# **หน่วยที่ 6 การแก้ไขข้อผิดผลาดของโปรแกรม**

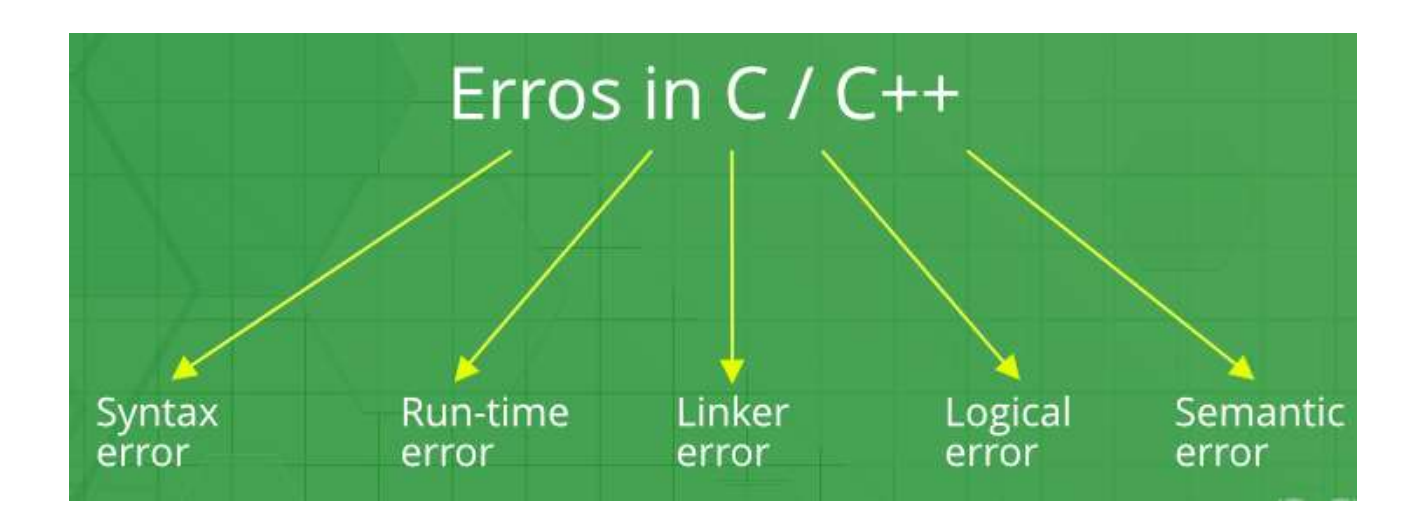

# **หัวข้อเรื่อง**

- 6.1 ความผิดผลาดของการเขียนโปรแกรม
- 6.2 การทำงานของ try / catch block

การพัฒนาโปรแกรม อาจมีข้อผิดพลาดที่ไม่ถูกต้องเกิดขึ้นกับคำสั่งที่เขียน เช่น หาทรัพยากรที่เรียกใช้ไม่ พบ หรือการทำงานอยู่นอกเหนือข้อจำกัดที่กำหนด ฯลฯ ฉะนั้นการเขียนโปรแกรมที่ดีจะต้องมีการจัดการ ข้อผิดพลาดที่เกิดขึ้นมาได้

การจัดการข้อผิดพลาด (Exceptions Handling) ที่จะอธิบายต่อไปนี้ เป็นข้อกำหนดใหม่ที่เสนอโดย มาตรฐาน ANSI C++ หาก C++ คอมไพเลอร์ที่ใช้อยู่ไม่สนับสนุนมาตรฐานนี้ก็ไม่อาจใช้ข้อกำหนดนี้ได้

ในบทนี้จะกล่าวถึงชุดคำสั่งจัดการข้อผิดพลาดของโปรแกรม โดยควบคุมข้อผิดพลาดในการทำงานด้วย คำสั่ง try, throw และ catch รวมไปถึงไลบรารีมาตรฐานที่เกี่ยวกับการจัดการข้อผิดพลาดของ C++

## **6.1 ความผิดพลาดของการเขียนโปรแกรม**

โดยทั่วไปแล้วอาจแบ่งชนิดของความผิดพลาดที่เกิดขึ้นจากการเขียนโปรแกรม ได้เป็น 2ประเภท คือ ความผิดพลาดขณะคอมไพล์หรือที่เรียกว่า Compile-Time Errors อาจเรียกได้อีกอย่างว่าSyntax Error และ ความผิดพลาดขณะทำการประมวลผล หรือ Run-Time-Errors

1. ความผิดพลาดขณะคอมไพล์ มักเกิดจากการเขียนโปรแกรมไม่ทำตามรูปแบบคำสั่ง เช่น ลืมใส่ {} () เมื่อจบประโยค เป็นต้น ลักษณะความผิดพลาดแบบนี้จะคุ้นเคยกันเพราะเป็นประสบการณ์พื้นฐานที่ต้องแก้ไข โปรแกรม ไม่เช่นนั้นโปรแกรมก็จะไม่ทำงาน

2. ความผิดพลาดขณะทำการประมวลผล อาจจำแนกได้เป็น 2 สาเหตุใหญ่ ๆ คือ ความผิดพลาดจาก วิธีการคิด (Program Logic) และความผิดพลาดที่เกิดจากสภาวะทำงานไม่สมประกอบ

2.1 ความผิดพลาดจากวิธีการคิด การเขียนโปรแกรมจำเป็นจะต้องป้องกันโดยคิดหาวิธีการ ตรวจจับความผิดพลาดดังกล่าว ในภาษา C++ โดยใช้คำสั่ง try, throw และ catch

2.2 ความผิดพลาดที่เกิดจากสภาวะการทำงานของระบบ เช่น เน็ตเวิร์กไม่ทำงานดิสก์เต็มเป็นต้น

#### **การจัดการข้อผิดพลาดจากวิธีการคิด**

ข้อผิดพลาดที่เกิดขึ้นนี้ต้องทำการจัดการให้ได้ และ ภาษา C++ ได้รวบรวมเครื่องมือที่จะจัดการกับ ข้อผิดพลาดโดยทันทีไว้ 3 คำสั่ง คือ try, throw และ catch

รูปทั่วไปของคำสั่ง

```
หน่วยที่ 6 การแก้ไขข้อผิดผลาดของโปรแกรม รหัสวิชา 30204-2005
try {
      // statements
}
catch(dataType1 identifier) {
     // exception handling code
}
```

```
::
```
::

catch(dataTypen identifier) {

// exception handling code

}

catch $(...)$  {

// exception handling code

}

ภายในส่วนของคำสั่ง try ประกอบด้วยกลุ่มคำสั่งที่อาจทำให้เกิดข้อผิดพลาดและกรณีที่มีข้อผิดพลาด เกิดขึ้น คำสั่งในส่วนของ try จะไม่ได้ประมวลผล ส่วนคำสั่ง catch ประกอบด้วยการระบุชนิดของข้อผิดพลาด ที่เกิดขึ้นในแต่ละกรณี และภายใน block จะประกอบด้วย ชุดคำสั่งที่จะจัดการกับข้อผิดผลาดที่เกิดขึ้น

## **6.2 การทำงานของ try / catch block**

ถ้าไม่มีข้อผิดพลาดเกิดขึ้นภายในประโยค try ประโยค catch ทั้งหมดก็จะถูกมองข้ามไปโปรแกรมก็จะ ประมวลผลต่อจากประโยค catch ประโยคสุดท้าย

ถ้าเกิดข้อผิดพลาดขึ้นภายในประโยคของ try ณ จุดใดจุดหนึ่ง ประโยคคำสั่งที่เหลือก็จะถูกยกเลิกการ ทำงาน โปรแกรมจะค้นหาประโยค catch ตามลำดับ โดยค้นหาประโยค catch ที่มีการนิยามไว้สอดคล้องกับ ข้อผิดพลาดที่เกิดขึ้น โดยที่ถ้าข้อผิดพลาดตรงกับพารามิเตอร์ของประโยค catch ใด ประโยค catch นั้นก็จะ ทำงาน ประโยค catch อื่น ๆ ถูกมองข้ามไป ไม่มีการประมวลผลใด ๆ

ประโยค catch ประโยคสุดท้ายที่มีจุดสามจุดในวงเล็บเป็นประโยค catch สำหรับตรวจจับข้อผิดผลาด ทั่ว ๆ ไป(อื่น)

```
ลองพิจารณาประโยค catch ต่อไปนี้
```
catch (int x) {

// ecception handling code

}

ตัวแปร x คือ พารามิเตอร์ของประโยค catch นี้

ส่วนชนิดของข้อมูล int ของพารามิเตอร์ x เป็นการระบุว่าประโยค catch นี้จะสามารถตรวจจับ ข้อผิดพลาดที่มีชนิดข้อมูลเป็นเลขจำนวนเต็ม

ประโยค catch แต่ละประโยคสามารถมีพารามิเตอร์ได้อย่างมากที่สุดเพียง 1 ตัว เท่านั้น

# **6.2.1 ลำดับของคำสั่ง catch**

คำสั่ง catch สามารถตรวจจับข้อผิดพลาดที่มีการกำหนดชนิดของข้อผิดพลาดไว้อย่างเฉพาะเจาะจงหรือ สามารถตรวจจับข้อผิดพลาด โดยทุกชนิด

ตรงส่วนหัวของประโยค catch จะเป็นการกำหนดชนิดข้อผิดพลาดและถ้าประโยค catch กำหนดเป็น จุดสามจุด (...) แล้วจะเป็นการทำให้ประโยค catch นั้นตรวจจับผิดพลาดทุกชนิด เนื่องจาก ประโยค catch ที่ ตรงส่วนหัวกำหนดเป็นจุดสามจุด (...) สามารถตรวจจับข้อผิดพลาดทุกประเภท ดังนั้น ประโยค catch ควรจะ เป็นประโยค catch ประโยคสุดท้าย เพราะถ้านำประโยค catch ตามด้วยจุดสาม จุดนี้ไปไว้ก่อนประโยค catch อื่น ๆ จะทำให้ประโยค catch อื่นๆ ที่ตามหลังประโยค catch ที่มีจุดสาม จุด จะไม่มีโอกาสได้รับการ ประมวลผลตราพับข้อผิดพลาดใดๆเลย ตัวอย่างเช่นถ้ากำหนดให้ประโยค try ตามด้วยประโยค catch ดังต่อไปนี้

try {

```
//ประโยคคำสั่งต่างๆ 
}
\cot(\theta) { \theta // ประโยค catch ที่ 1
     //ประโยคคำสั่งต่าง ๆ
}
catch (int x) { // ประโยค catch ที่2
     //ประโยคคำสั่งต่าง ๆ
```
}

จากประโยคคำสั่ง try และ catch ข้างต้น ประโยค catch ที่ 2 catch (int x) จะไม่มีโอกาสได้รับการ ประมวลผล แม้กระทั่งเพียงครั้งเดียว ประโยค catch นี้เป็นเสมือนประโยคคำสั่งที่ไม่จำเป็นต้องมีเพราะไม่มี โอกาสประมวลผลใด ๆ เลย

## **การโยนข้อผิดพลาด (Throwing on Exception)**

โดยปกติการเขียนโปรแกรม จะมีการวางเงื่อนไขต่าง ๆ ภายในคำสั่งเพื่อตรวจจับข้อผิดพลาดที่เกิดขึ้น ใน กรณีที่เกิดข้อผิดพลาดขึ้นมา ก็จะต้องให้โปรแกรมดำเนินการกับข้อผิดพลาดที่เกิดขึ้นนั้นตามคำสั่งที่ได้เขียน ขึ้นมา เรียกว่า การโยนข้อผิดพลาด ( throwing on exception) ซึ่งทำงานได้โดยคำสั่ง throw

เมื่อคำสั่งภายในประโยค try เกิดข้อผิดพลาดขึ้นและมีการตรวจจับขังผิดพลาด ด้วยประโยค catch ข้อผิดพลาดที่เกิดขึ้นจำเป็นต้องถูกดำเนินการ โดยใช้คำสั่ง throw รูปแบบคำสั่ง throw โดยทั่วไป คือ

throw exception ;

คำสั่ง throw จะตามด้วยนิพจน์ซึ่งอาจเป็นค่าคงที่ ตัวแปรหรืออ็อบเจ็กต์

# **การใช้คำสั่ง try และ catch ในโปรแกรม**

ตัวอย่างที่ 6.6 แสดงการทำงานของ try throw และ catch

#include <iostream>

```
using namespace std;
```
int main () {

char myarray[10];

try

{

for (int  $n=0$ ;  $n<=10$ ;  $n++)$ 

```
{
```
if (n>9) throw "Out of range";

myarray[n]='z';

}

}

catch(const char \*str)

{

cout << "Exception: " << str << endl;

}

return 0; }

### ผลลัพธ์

Exception: Out of range

จากตัวอย่าง เป็นโปรแกรมการทำงานซ้ำ และมีการตรวจสอบเงื่อนไข กรณีเมื่อ n มีค่ามากกว่า 9 ให้ทำ การโยนข้อผิดพลาดที่เกิดขึ้นก่อนที่นำไปเก็บไว้ในอาร์เรย์ myarray อาร์เรย์ myarray ก็จะมีค่า (0-9) เมื่อ คำสั่ง throw ทำงาน การทำงานในส่วนของ try บล็อกก็จะสิ้นสุดลง หลังจากนั้นการทำงานจะไปยัง catch

บล็อก (ซึ่งจะทำงานเมื่อเกิดข้อผิดพลาดขึ้นเท่านั้น ) เมื่อเสร็จแล้วโปรแกรมก็จะทำงานต่อไปในที่นี้ คือ return 0;

โดย catch จะรับเฉพาะพารามิเตอร์ที่ชนิดตรงกันเท่านั้น บ่อยครั้งที่สามารถมี catch หลายตัว (Overload) ซึ่งจะรับชนิดพารามิเตอร์ที่ต่าง ๆ กัน ในกรณีนี้จะมี catch บล็อกที่เข้ากันกับชนิดของ ข้อผิดพลาดเท่านั้นทำงาน (ชนิดพารามิเตอร์ของ throw ที่โยนมาให้ )

```
ตัวอย่างที่ 6.7 แสดงการทำงานของ catch หลายตัว
#include <iostream>
using namespace std;
int main () {
  try
  {
  char * mystring;
   mystring = new char [10];
   if (mystring == NULL) throw "Allocation failure";
   for (int n=0; n<=100; n++){
      if (n>9) throw n;
      mystring[n]='z';
     }
  }
catch (int i)
```

```
{
   cout << "Exception: ";
   cout << "index " << i << " is out of range" << endl;
  }
catch (const char * str)
  {
  cout << "Exception: " << str << endl;
  }
return 0; }
ผลลัพธ์
```
Exception: index 10 is out of range

ในกรณีนี้จะมีความเป็นไปได้อย่างน้อย 2 กรณี ที่สามารถเกิดขึ้นได้ คือ

1. หากการร้องขอขนาดข้อความ 10 ตัวอักษร ไม่สามารถให้ได้ คือ mystring == NULL กรณีนี้ ข้อผิดพลาดจะถูกโยนผ่านไปสู่ catch (const char \* str)

2. หากตัวชี้ของ mystring เป็นคำที่กำหนด กรณีนี้ข้อผิดพลาดจะถูกโยนผ่านไปสู่ catch (int i) ซึ่งตรง กับพารามิเตอร์ที่เป็นเลขจำนวนเต็ม

### **5.6 ข้อผิดพลาดมาตรฐาน (Standard Exception)**

ภาษา C++ มีการสร้างคลาสข้อผิดพลาด (Exception Class) เพื่อจัดการกับข้อผิดพลาดต่าง ๆ คลาส ข้อผิดพลาดที่มีอยู่ในภาษา C++ นั้นเป็นคลาส พื้นฐานที่ถูกสร้างไว้สำหรับตรวจจับข้อผิดพลาดในการทำงาน ของโปรแกรม คลาสข้อผิดพลาดเหล่านี้จะมีสมาชิกฟังก์ชัน what สมาชิกฟังก์ชัน what มีหน้าที่ส่งข้อความ สำหรับข้อผิดพลาดต่าง ๆ ที่เกิดขึ้น

การกำหนดส่วนหัวข้อโปรแกรมในการจัดการข้อผิดพลาด (Header Files for Exception Classes)

- 1. ข้อผิดพลาดพื้นฐาน ฐานและ bad\_exception ใช้ <exception>
- 2. ข้อผิดพลาด bad\_alloc ใช้ <new>
- 3. ข้อผิดพลาด bad\_cast และ bad\_typeid ใช้ <typeinfo>
- 4. ข้อผิดพลาด ios\_base::failure ใช้ <ios>
- 5. ข้อผิดพลาดอื่น ๆ ใช้ <stdexcept>.

แสดงข้อผิดพลาดมาตรฐาน (Standard Exception)

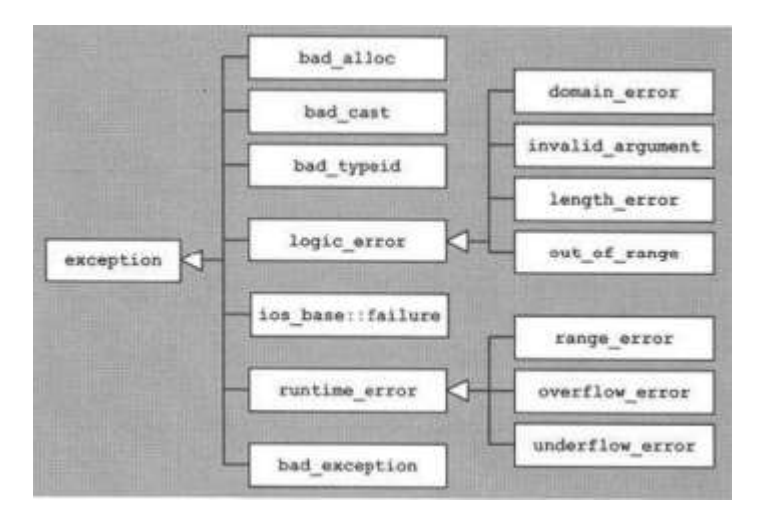

ในภาษา C++ มีคลาสข้อผิดพลาด 2 คลาสที่ถูกสร้างขึ้นจากคลาสข้อผิดพลาดพื้นฐานสำหรับจัดการกับ ข้อผิดพลาดที่สำคัญต่าง ๆ คือ logic-error และ runtime-error คลาสทั้ง 2 คลาสนี้อยู่ในไฟล์ Header ชื่อ stdexcept

คลาส logic-error เป็นคลาสข้อผิดพลาดพื้นฐานที่จะจัดการกับข้อผิดพลาดทางด้านตรรกะ เช่น ข้อผิดพลาดเกี่ยวข้องกับ out-of-range หรือ การส่งพารามิเตอร์ไม่ถูกต้อง ตอนเรียกฟังก์ชันเป็น ข้อผิดพลาด เกี่ยวข้องกับคลาส invalid argument สตริงอ๊อบเจ็กต์มีขนาดที่กำหนดไว้แน่นอน ถ้าสตริงอ๊อบเจ็กต์ถูกใช้เก็บ ตัวอักษรเกินกว่าที่กำหนด ข้อผิดพลาด length-error จะเกิดขึ้น ซึ่งเราสามารถ เรียกใช้คลาสข้อผิดพลาด length-error ได้

คลาส runtime-error เป็นคลาสข้อผิดพลาดพื้นฐานที่จัดการกับข้อผิดพาดที่เกิดขึ้นในระหว่างการ ประมวลผลโปรแกรมเท่านั้น เช่น ข้อผิดพลาดที่เกิดจากการประมวลผล stack อาจทำให้เกิดข้อผิดพลาดที่ เรียกว่า underflow หรือ overflow ซึ่งเราก็สามารถเรียกใช้คลาสข้อผิดพลาด underflow และ overflow ได้ (เป็นคลาสที่สร้างต่อยอดมาจากคลาสพื้นฐาน runtime-error)

ตัวอย่างที่ 6.8 แสดงการทำงาน standard exceptions

#include <iostream>

```
#include < stdexcept >
```
using namespace std;

class myexception: public exception

{

```
virtual const char* what() const throw()
```
{ return "My exception happened"; }

} myex;

```
int main () {
```
try

```
{
```
throw myex;

```
}
```
catch (exception& e)

```
{
```
cout << e.what() << endl;

return 0; }

}

```
ตัวอย่างที่ 6.9 แสดงการใช้คลาสข้อผิดผลาด bad-alloc
```

```
#include <iostream>
```
#include <new>

using namespace std;

#define SIZE 100000000

int main() {

int \*list[50];

try {

}

```
for(int i =0; i < 50; i++) {
          list[i] = new int [SIZE];
          cout << "List # " << i << "of " << SIZE << "Components " << endl;
          }
  }
  catch (bad_alloc& objexh) {
      cout << "In the catch block of bad_alloc , exception : "
          << objexh.what() << endl;
  }
return 0;
```
#### **สรุป**

เทมเพลต คือ การนำเอาฟังก์ชันหรือคลาสมาเพิ่มความสามารถ ให้ทำงานกับข้อมูลได้หลากหลายชนิด โดยอาศัย พารามิเตอร์เทมเพลต (Template Parameters) ซึ่งเป็นตำแหน่งที่วางสำหรับชนิดข้อมูลและคลาส ต่าง ๆ ฟังก์ชันเทมเพลตที่ใช้กำหนดชนิดข้อมูลของฟังก์ชัน มีรูปแบบคำสั่ง

template <class identifier> function declaration;

การประกาศคลาสเทมเพลต จะมีรูปแบบ

template <class T,.... Class x{...};

การจัดการข้อผิดพลาด ในขณะการพัฒนาโปรแกรม จะใช้คำสั่ง try/catch เพื่อตรวจจับ โดยใช้ร่วมกับ การจัดการข้อผิดพลาด (exception) รูปแบบทั่วไปของคำสั่ง

try { // //ประโยคคำสั่งต่างๆ

catch(dataType1 identifier) {// exception handling code }